$10$ 

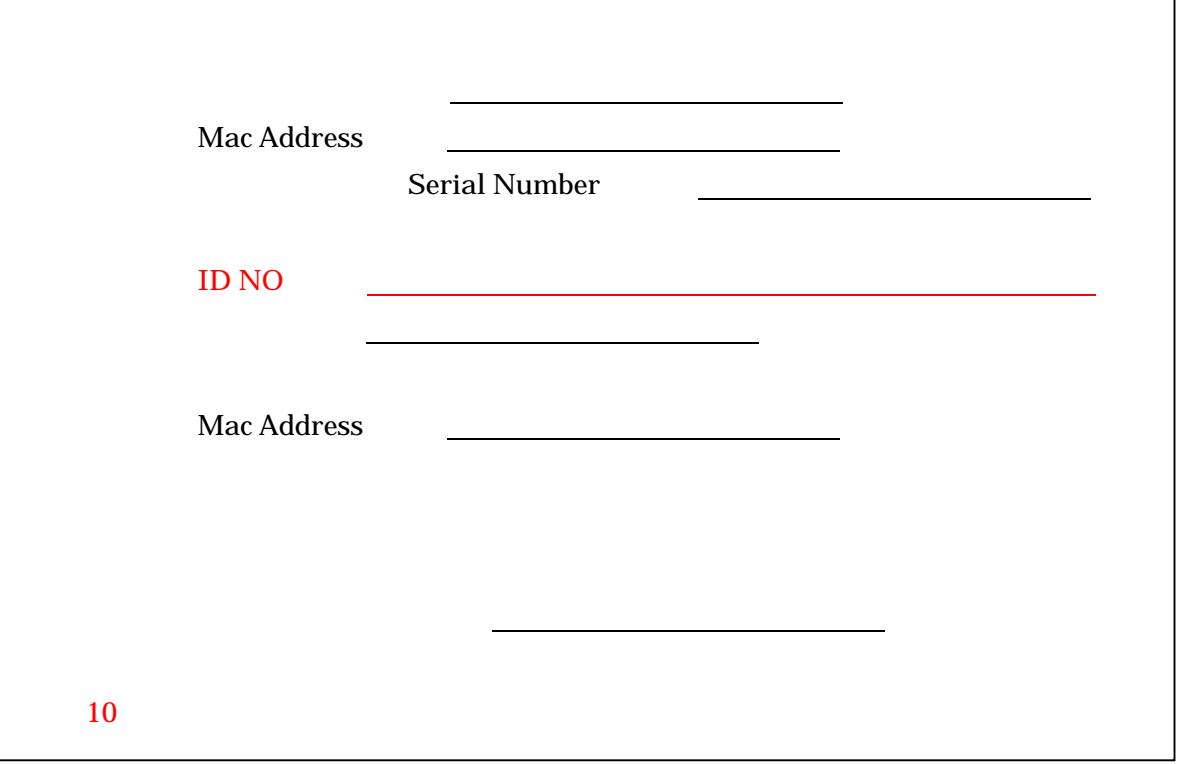

http://www.dohi3.sie.dendai.ac.jp/~dohi/setup/

DEN00994@nifty.com shinichi.dohi@nifty.com